# Geometry and Geometric Programming III

CMSC425.01 fall 2019

### Daniel Brown: guest lecture, later

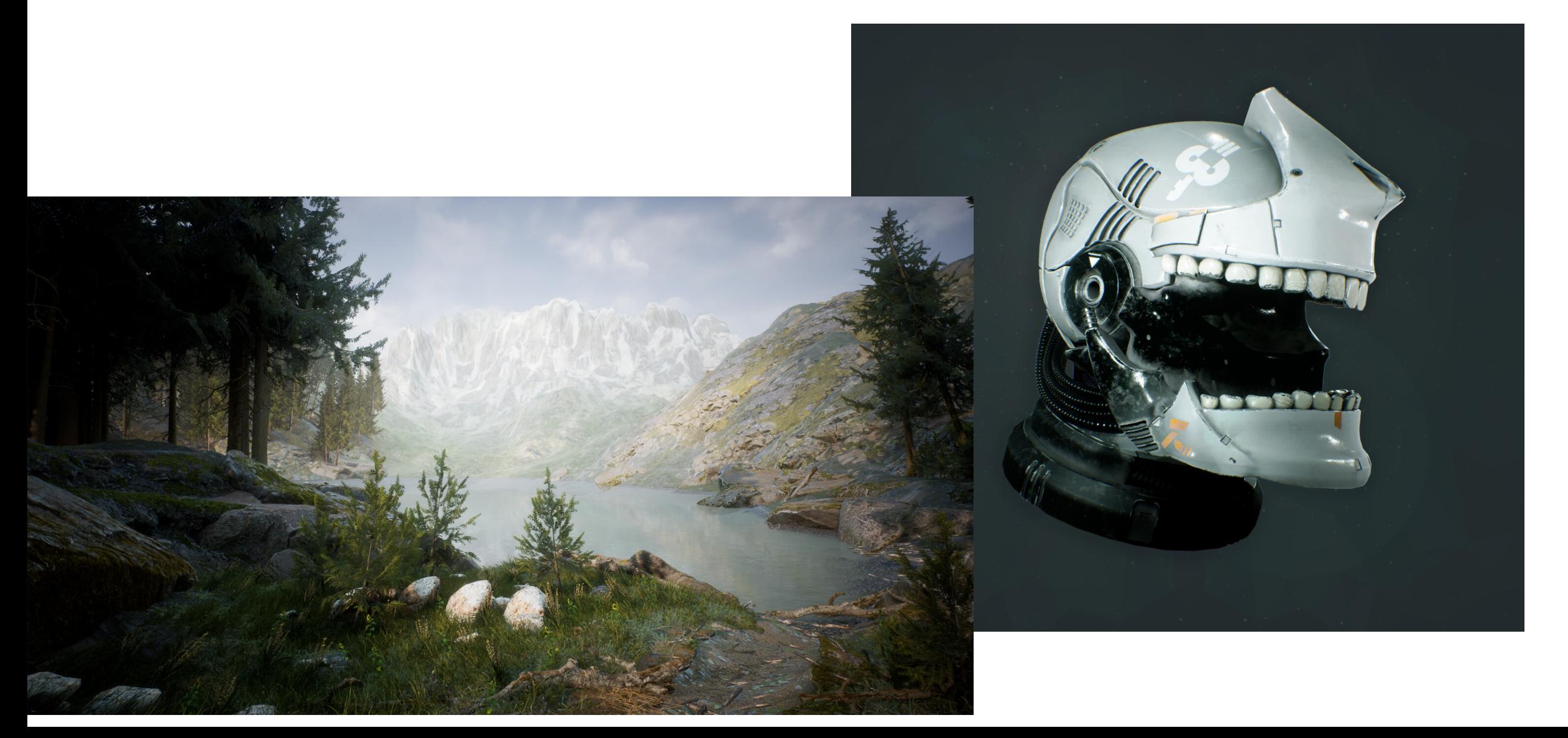

## Administrivia

- Hw 1 out
- Practice Hw 1 out with solutions available
- Project 1a under grading
- Review Project 1b Thursday

## Examples

• Rotate moon around Earth around sun (multiple motions)

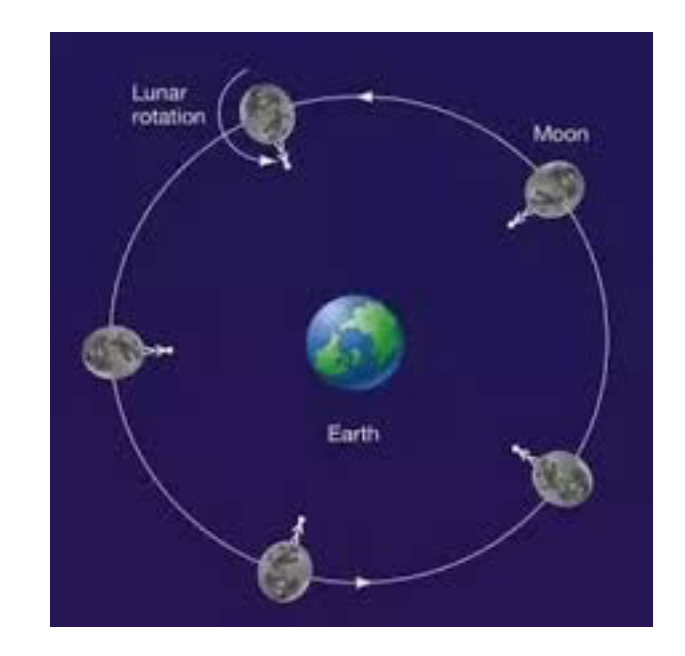

• Orient cylinder sections of 3D helix

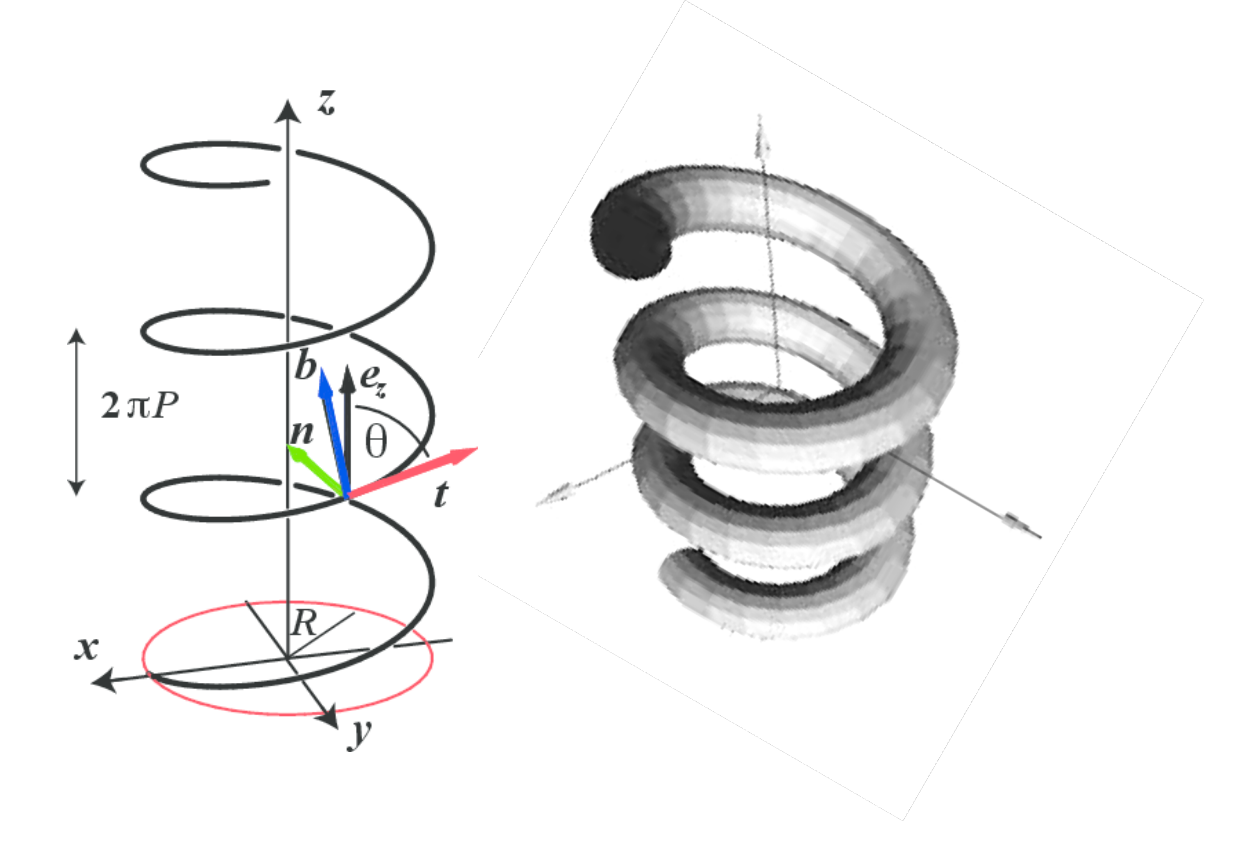

## Octave Online – working through examples

- Good for doing examples, verifying equations
- Vectors, Matrices, operations
- Open source version of Matlab
- Can also use app
- Or link Octave fcns externally to C or other languages

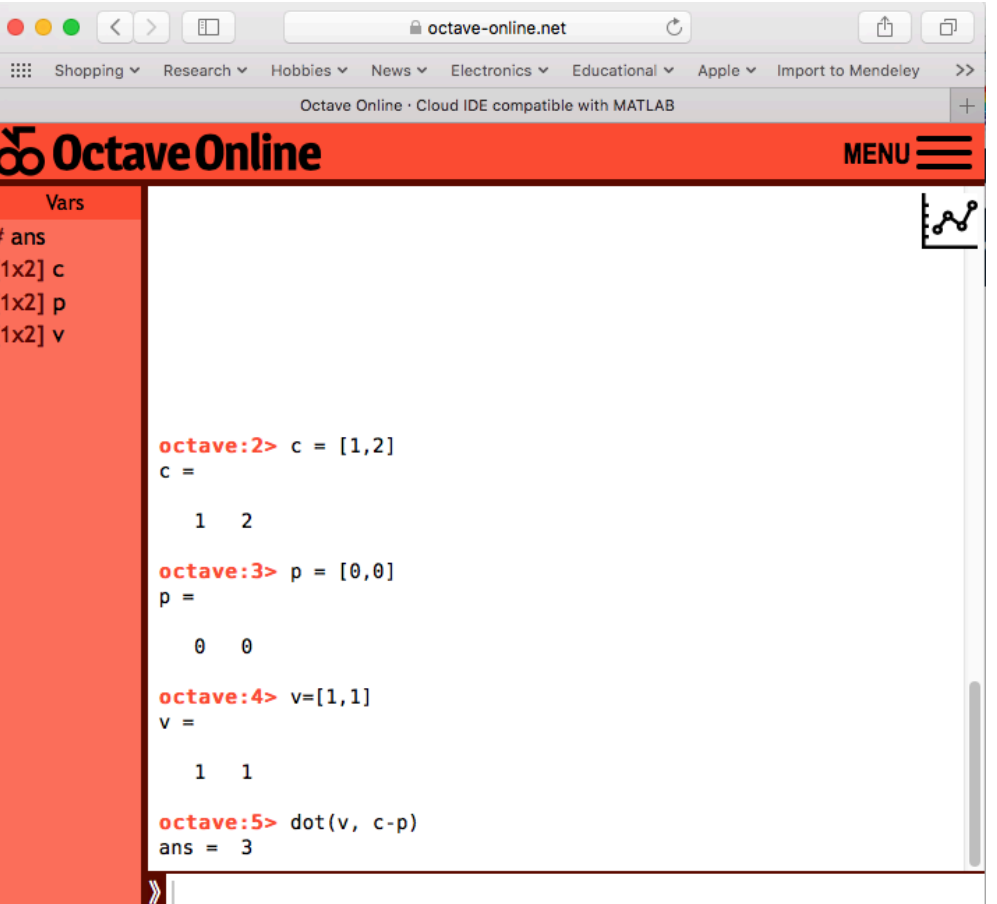

## Back to orthogonal projection

**Orthogonal projection:** Given a vector  $\vec{u}$  and a nonzero vector  $\vec{v}$ , it is often convenient to decompose  $\vec{u}$  into the sum of two vectors  $\vec{u} = \vec{u}_1 + \vec{u}_2$ , such that  $\vec{u}_1$  is parallel to  $\vec{v}$  and  $\vec{u}_2$  is orthogonal to  $\vec{v}$ .

$$
\vec{u}_1 \leftarrow \frac{(\vec{u} \cdot \vec{v})}{(\vec{v} \cdot \vec{v})}\vec{v}, \qquad \vec{u}_2 \leftarrow \vec{u} - \vec{u}_1.
$$

#### 2D frame of reference

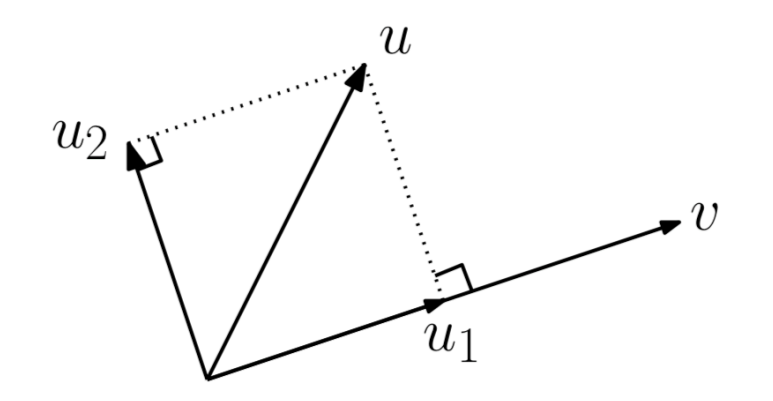

## Big idea – frame of reference

**Global or local coordinate system in which to define pts and vectors**

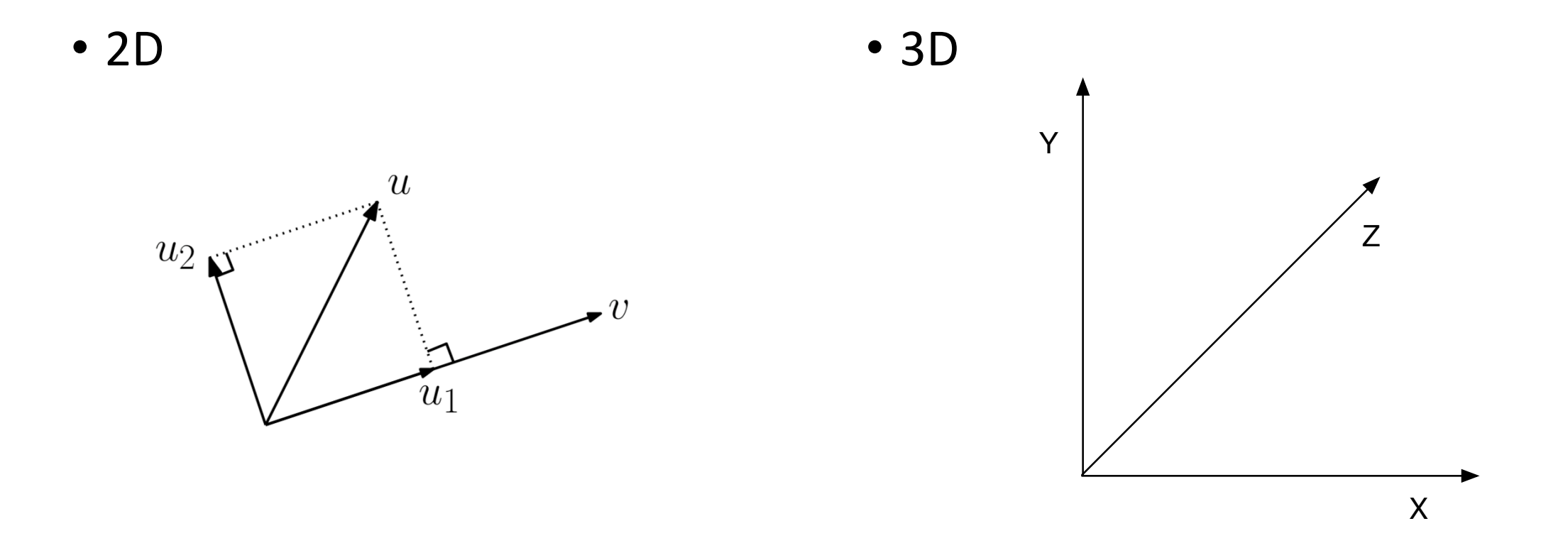

- Start with obvious example
- $u = <1,1>$
- $v = <1,0>$

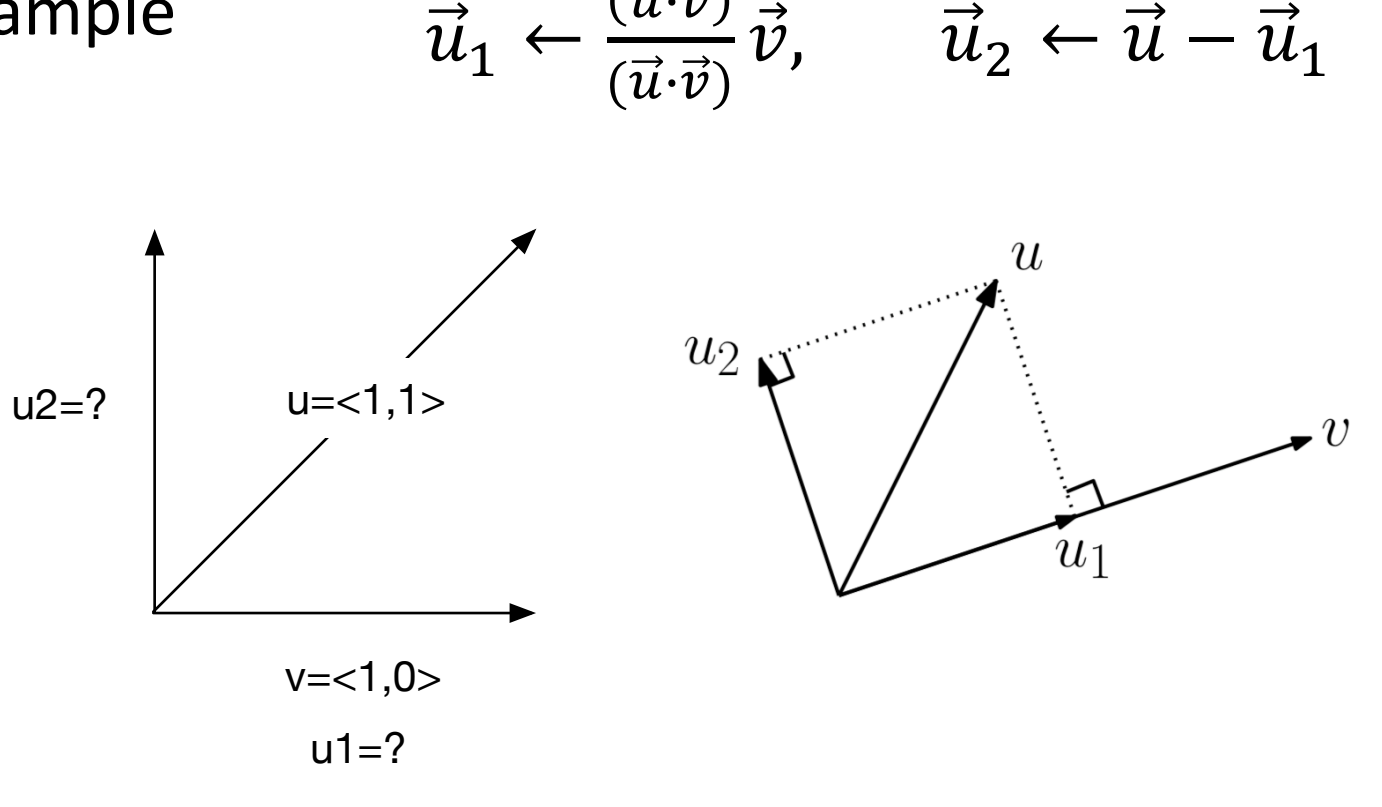

 $\vec{u}\!\cdot\!\vec{v}$ 

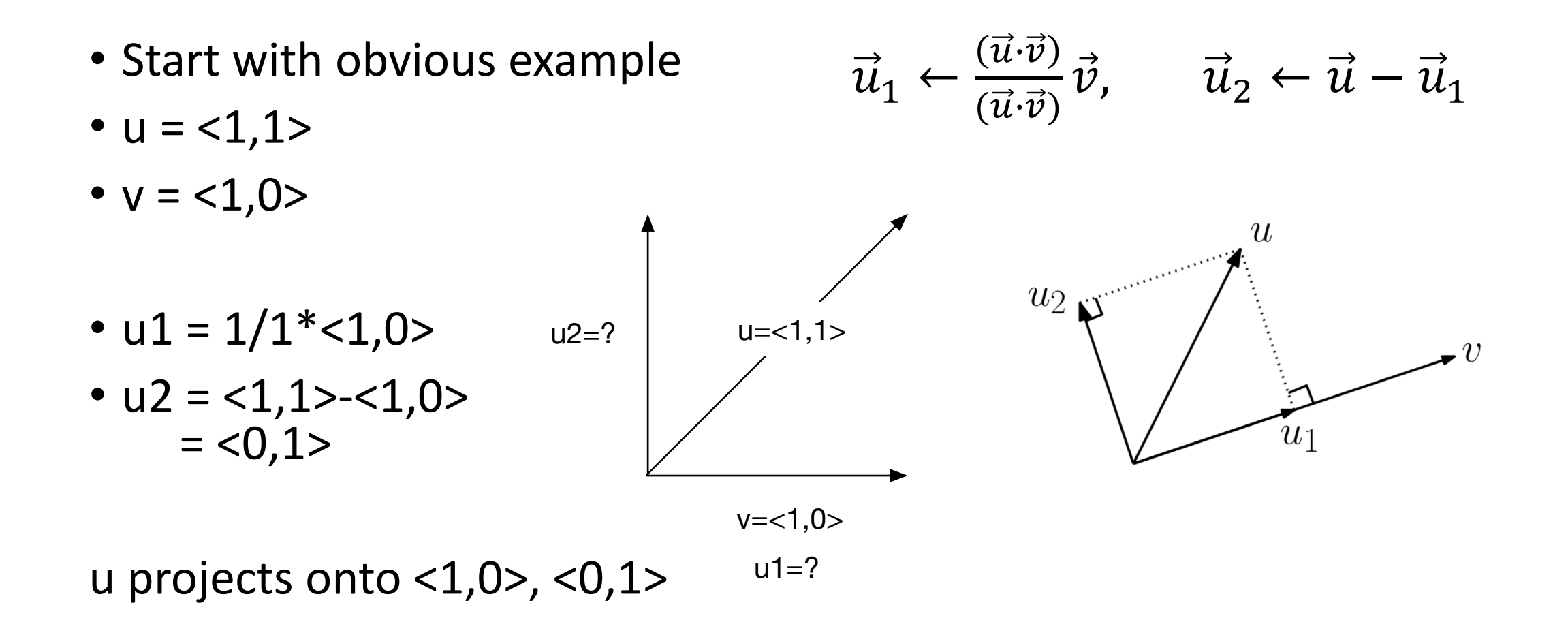

- Work slowly to complex
- $u = <0,1>$
- $v = <1,1>$

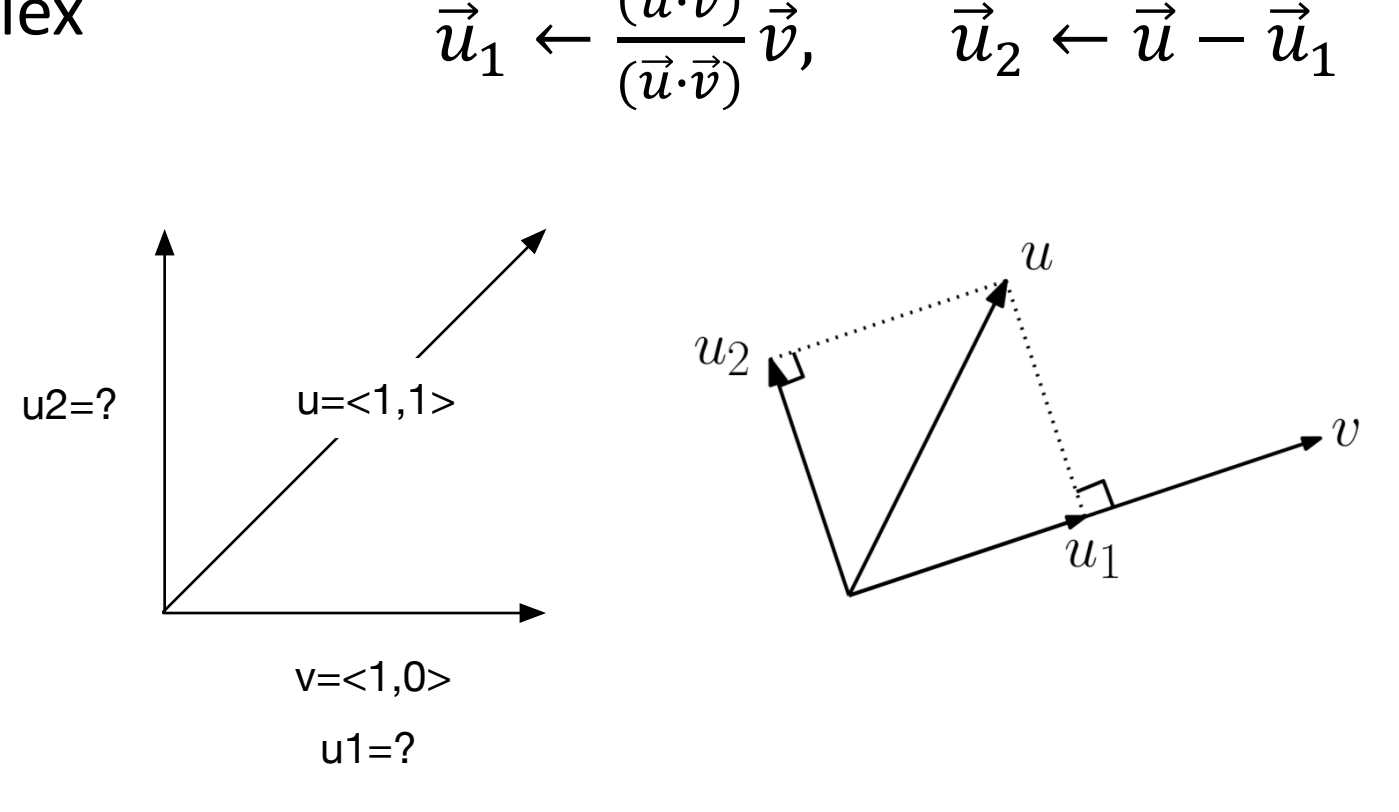

 $\vec{u}\!\cdot\!\vec{v}$ 

 $\vec{u}_1 \leftarrow$ 

 $\vec{u}\!\cdot\!\vec{v}$ 

- Work slowly to complex
- $u = <0,1>$
- $v = 1,1>$
- $u1 = (u \cdot v)/(v \cdot v) v$  $=$   $\frac{1}{2}$  < 1, 1 > = <  $\frac{1}{2}$ ,  $\frac{1}{2}$  >
- $u2 = u u1 = 0, 1 > 0, 1 > 0$  $=$  <  $\frac{1}{2}$  ,  $\frac{1}{2}$  >

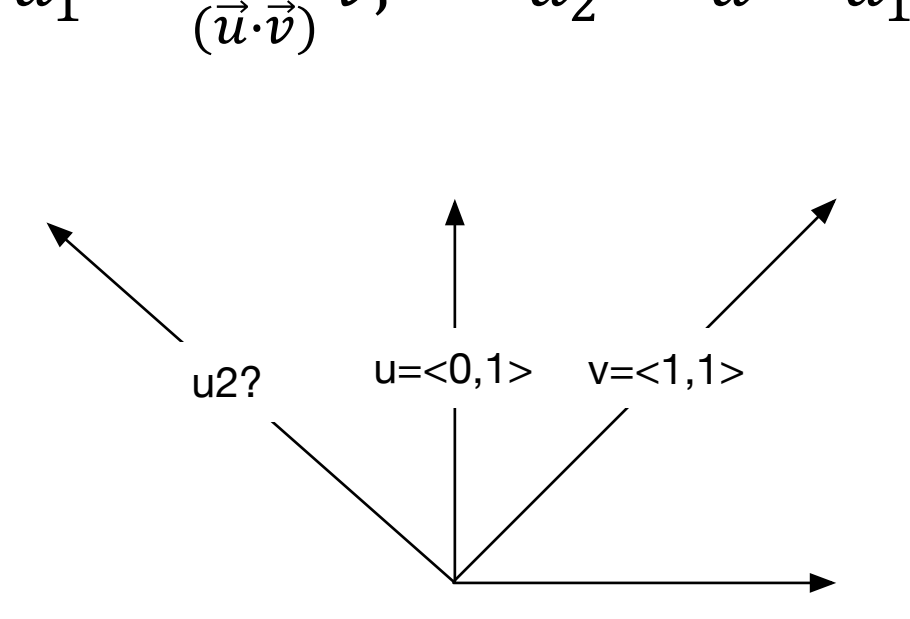

 $\vec{v}$ ,  $\vec{u}_2 \leftarrow \vec{u} - \vec{u}_1$ 

#### Observation: are u1, u2 normal vectors?

- $u1 = < \frac{1}{2}, \frac{1}{2} >$
- $u2 = 2 \frac{1}{2}$ ,  $\frac{1}{2} >$

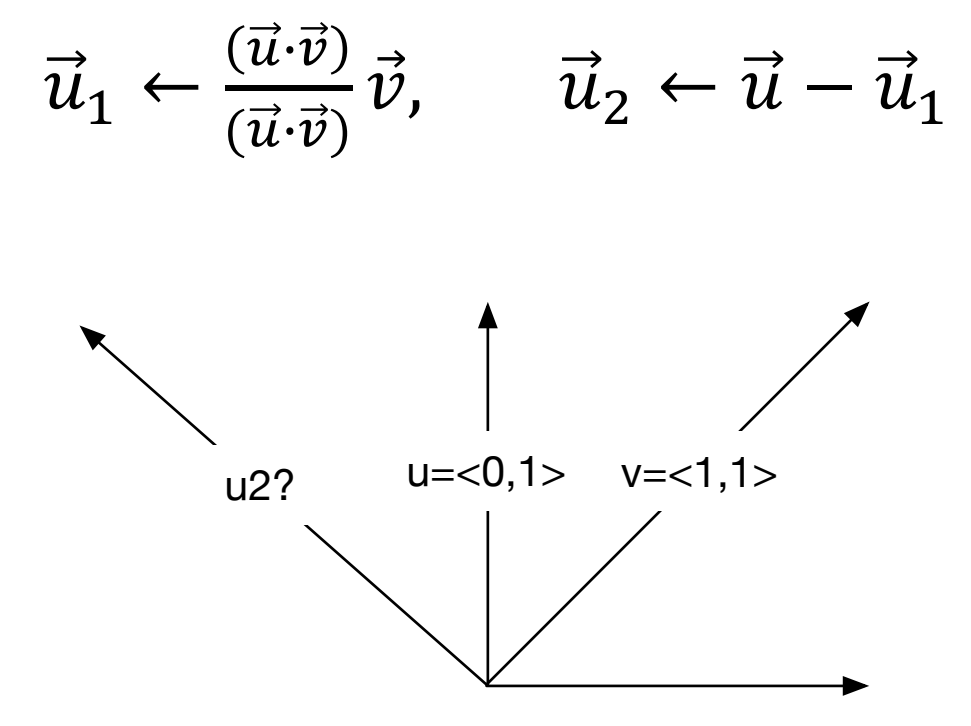

## Observation: are u1, u2 normal vectors?

- $u1 = < \frac{1}{2}, \frac{1}{2} >$
- $u2 = 2 \frac{1}{2}$ ,  $\frac{1}{2} >$

• 
$$
|u1| = \sqrt{x} + \frac{1}{4} = \sqrt{x}
$$

$$
u1 =  $\frac{1}{2}$ ,  $\frac{1}{2}$  > /sqrt(1/2)
$$
  
=  $\frac{1}{2}$  =  $\frac{1}{2}$  / 2,  $\frac{1}{2}$ 

**NO**

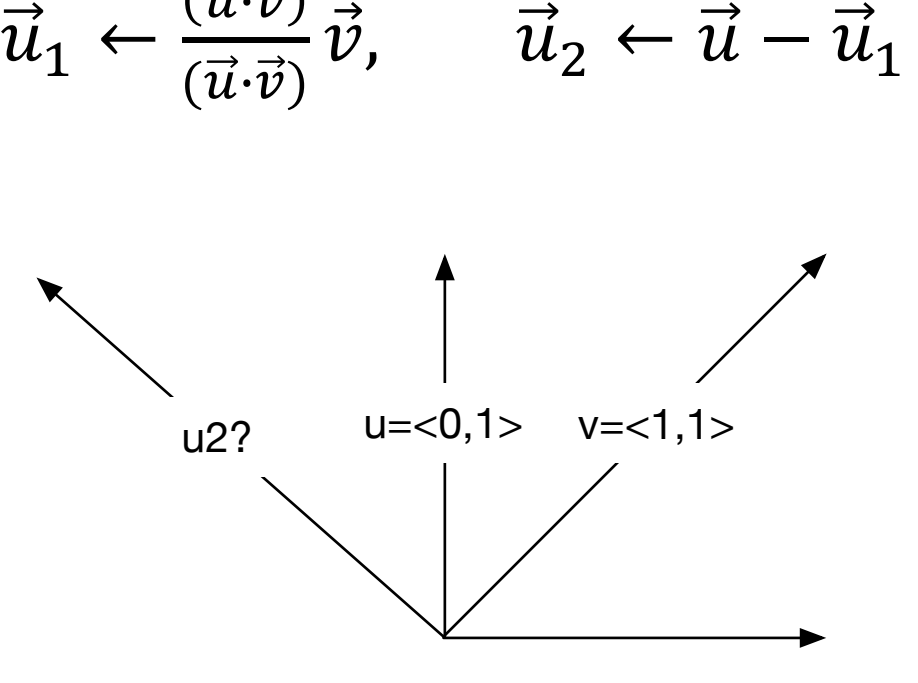

 $\vec{u}\!\cdot\!\vec{v}$ 

## Problem: Ray – circle intersection

• Does the ray defined by **p** and **v** intersect the circle defined by **c** and **r**?

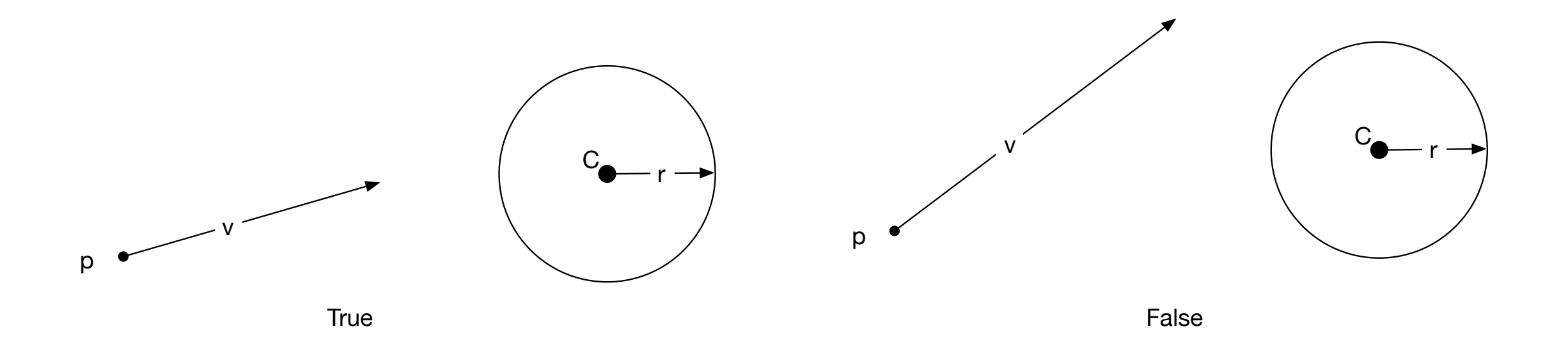

Ray – circle intersection

• Does the ray defined by **p** and **v** intersect the circle defined by **c** and **r**?

- Solutions?
- A) Do equations  $p(t) = p + tv$  and  $(x-xc)^2 + (y-yc)^2 = r^2$  have solution?
- B) Is sine of angle \* length to circle less than radius?
- C) Length of projection of normal less than radius?

Given vectors  $u, v$ , and  $w$ , all of type Vectors, the following operators are supported:

```
u = v + w; // vector addition
u = v - w; // vector subtraction
if (u == v || u != w) { ... } // vector comparisonu = v * 2.0f; // scalar multiplication
v = w / 2.0f; // scalar division
```
You can access the components of a Vector 3using as either using axis names, such as, u.x. u.y. and  $u.z$ , or through indexing, such as  $u[0]$ ,  $u[1]$ , and  $u[2]$ .

The Vector 3 class also has the following members and static functions.

```
float x = v. magnitude; // length of vVector3 u = v.normalize; // unit vector in v's direction
float a = Vector3. Angle (u, v); // angle (degrees) between u and v
float b = Vector3. Det(u, v); // dot product between u and vVector3 u1 = Vector3. Project (u, v); // orthog proj of u onto v
Vector3 u2 = Vector3. ProjectOnPlane (u, v); // orthogonal complement
```
Some of the Vector 3functions apply when the objects are interpreted as points. Let  $p$  and  $q$ be points declared to be of type Vector3. The function Vector3. Lerp is short for *linear interpolation*. It is essentially a two-point special case of a convex combination. (The combination parameter is assumed to lie between  $0$  and  $1$ .)

```
float b = Vector3.Distance(p, q); // distance between p and qVector3 midpoint = Vector3.Lerp(p, q, 0.5f); // convex combination
```
## Instant Hw1 – Ray – circle intersection

p

- Does the ray defined by **p** and **v** intersect the circle defined by **c** and **r**?
- C) Length of projection of normal less than radius?
- 1) Compute v perp
- 2) Normalize v perp
- 3) Length of projection: PC $\bullet$ v perp
- 4) Is PC $\bullet$ v perp < r ?

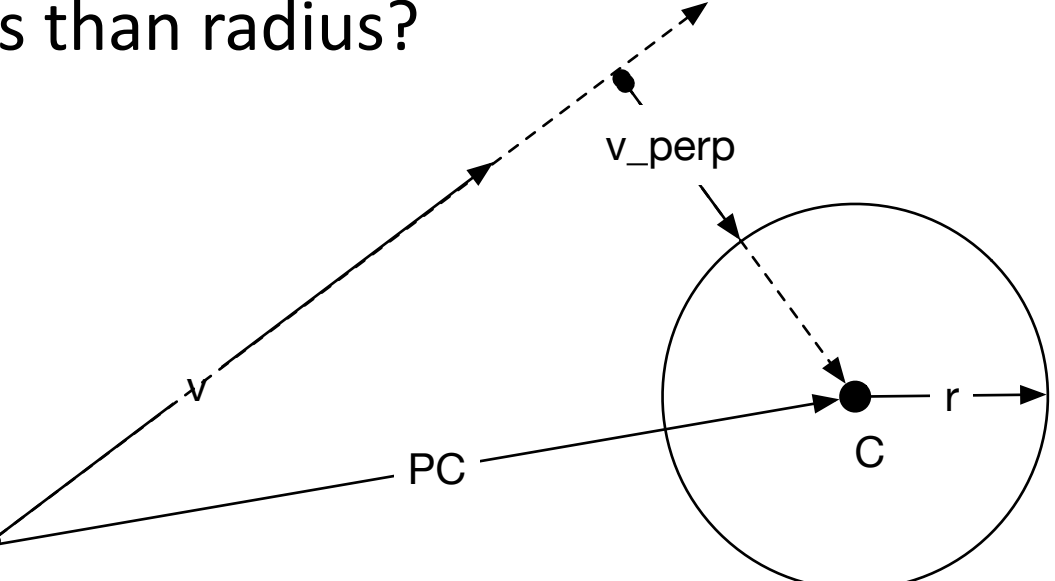

## Moving to 3D – frame of reference

• Left handed system XYZ

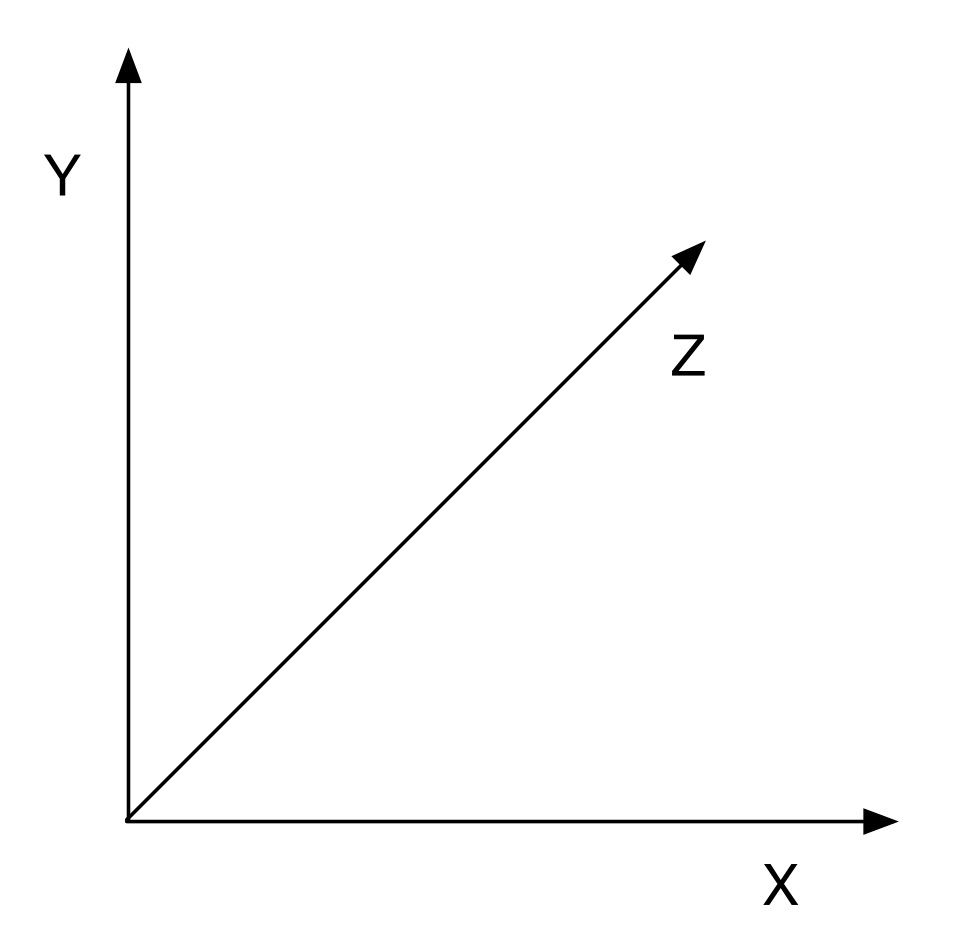

## Moving to 3D – frame of reference

- In Unity (right, up, forward)
- Forward moving forward
- Up a sense of gravity
- Right turn direction

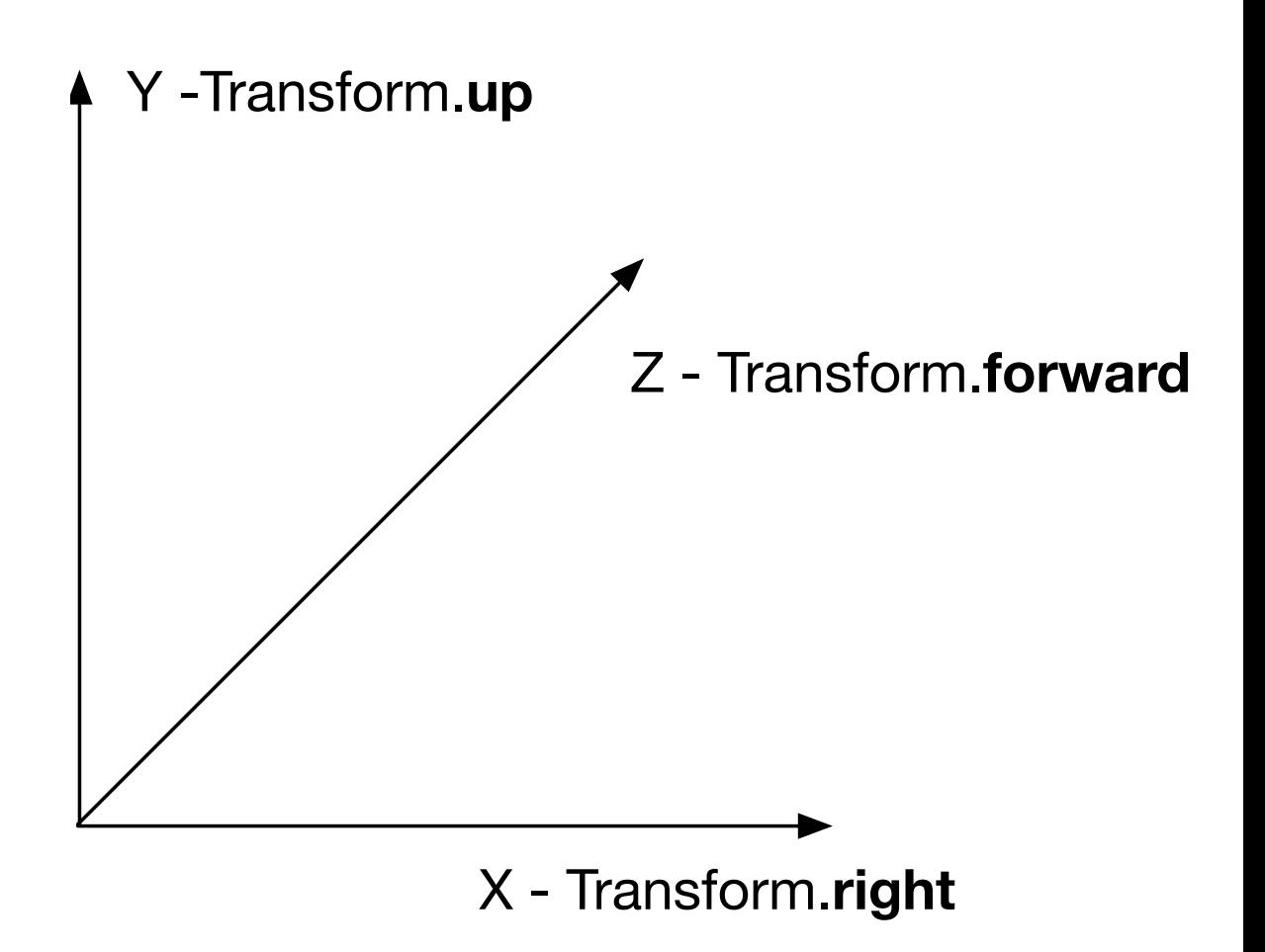

## Applying cross product

- Computing normal vector
	- To triangle
	- To plane
- Computing local 3D orthonormal basis

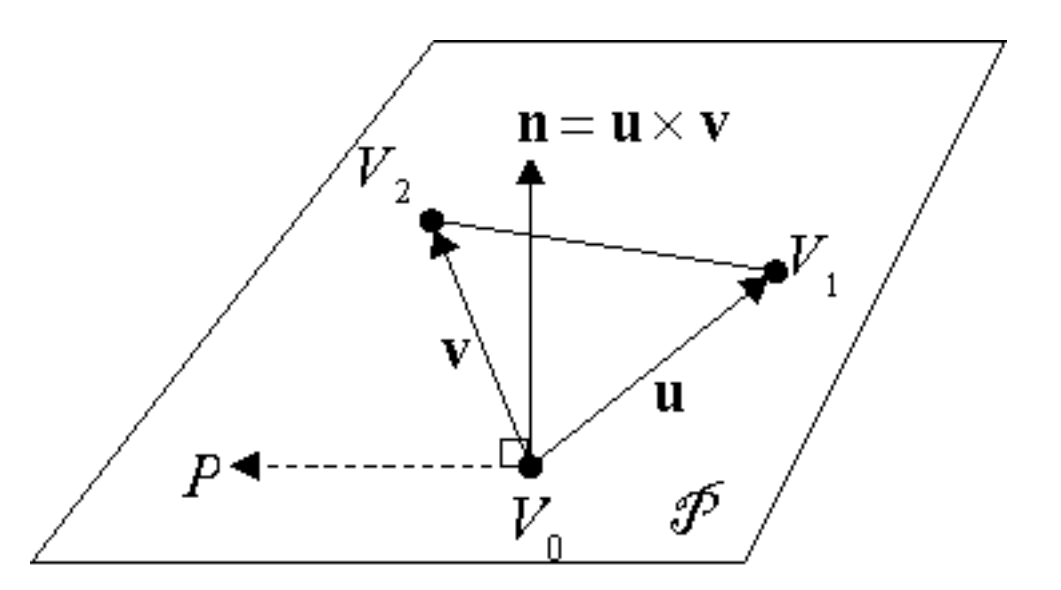

- Point-normal form of plane
	- $n \cdot (p-v0) = 0$  means p is on the plane

#### Homogeneous coordinates: points

• Step 2: Add origin to sum

$$
p = \alpha_0 \vec{u}_0 + \alpha_1 \vec{u}_1 + O
$$

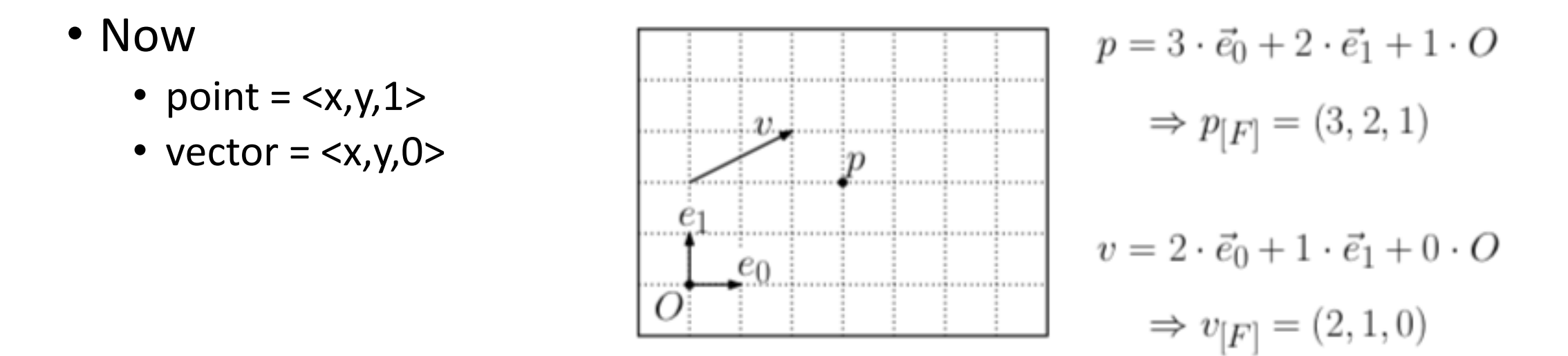

## Affine transformations

• Key: translation, rotation, scale

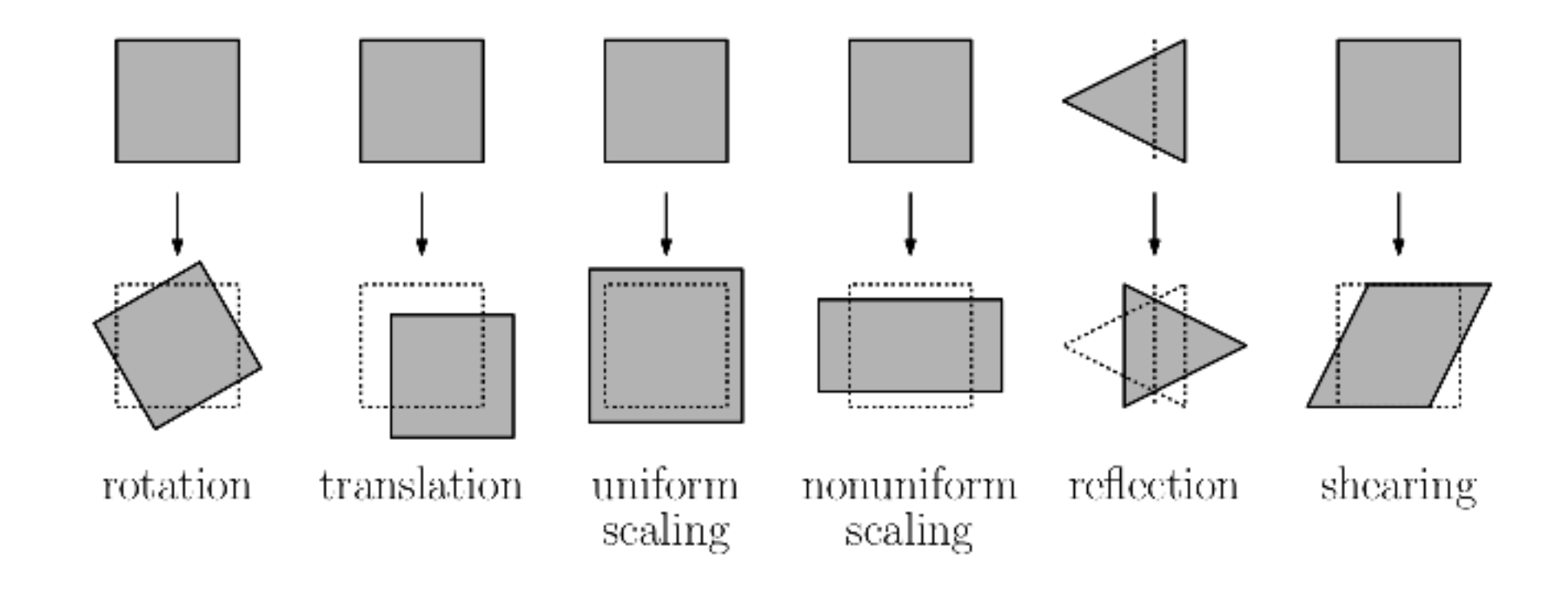

## Scaling

• Coordinate free - uniform scale s

 $v = su$ 

• Coordinate based

 $v_x, v_y, v_z \geq -\langle su_x, su_y, su_z \rangle$  • Scaling sizes and moves

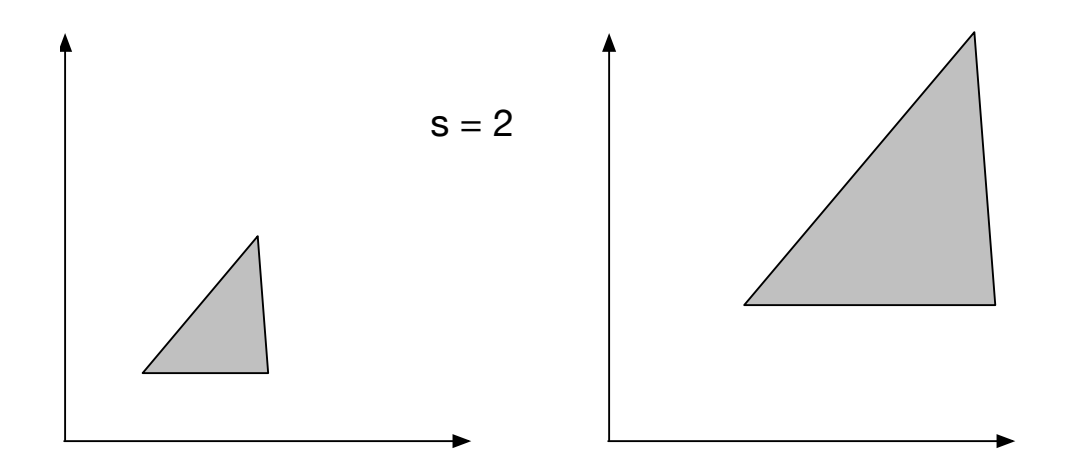

## **Scaling**

- Coordinate free uniform scale s  $v = s u$
- Coordinate based  $v_x, v_y, v_z \geq -\langle su_x, su_y, su_z \rangle$  • Scaling sizes and moves

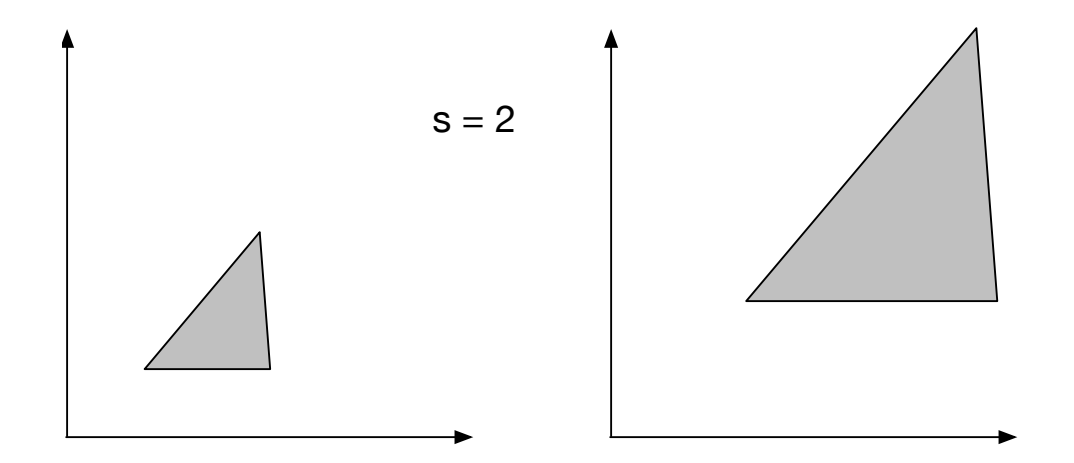

- 
- Homogeneous coordinates vector  $v_x, v_y, v_z$ , 0 > =  $\langle su_x, su_y, su_z, 0 \rangle$ • Homogeneous coordinates – points (simple scalar \* doesn't work)
	- $(v_x, v_y, v_z, 1) = (su_x, su_y, su_z, s)$

## **Scaling**

• Matrix form 2D  $v^t = M_s u^t$ 

$$
M_s = \begin{bmatrix} s & 0 & 0 \\ 0 & s & 0 \\ 0 & 0 & 1 \end{bmatrix}
$$

• Vector

 $v_x, v_y, 0 > =$  coordinate w

• Point

$$
(q_x, q_y, 1) =
$$

- Matrix multiplication on the right with transpose of vector v<sup>t</sup>
- Works for vectors and points
- Maintains homogeneous

## Translation

 $\bullet$ 

- Matrix form 2D • Translate point
	- $v = M_t u$  $M_t =$ 1 0  $t_x$ 0 1  $t_y$ 0 0 1  $(q_x, q_y, 1) =$ 1 0  $t_x$ 0 1  $t_y$ 0 0 1  $p_{x}$  $p_y$ 1  $(q_x, q_y, 1) = (p_x + t_x, p_y + t_y, 1)$

## First version: coordinate based equations

- Translation by v:  $q = p + T(v)$  Add vector v
- Scale by a:  $q = a p$  Multiply by scalar a
- Rotate by t:  $(qx,qy) = \langle px \cdot \cos(t) py \cdot \sin(t), px \cdot \sin(t) + py \cdot \cos(t) \rangle$

- Repeated scalings and translations:
- $q = a ( p + T(V) ) = a ( (a p + T(V)) + T(V) ) = and so on ...$
- Complex

## Second version: Homogeneous coordinates

• Unify all transformations in matrix notation

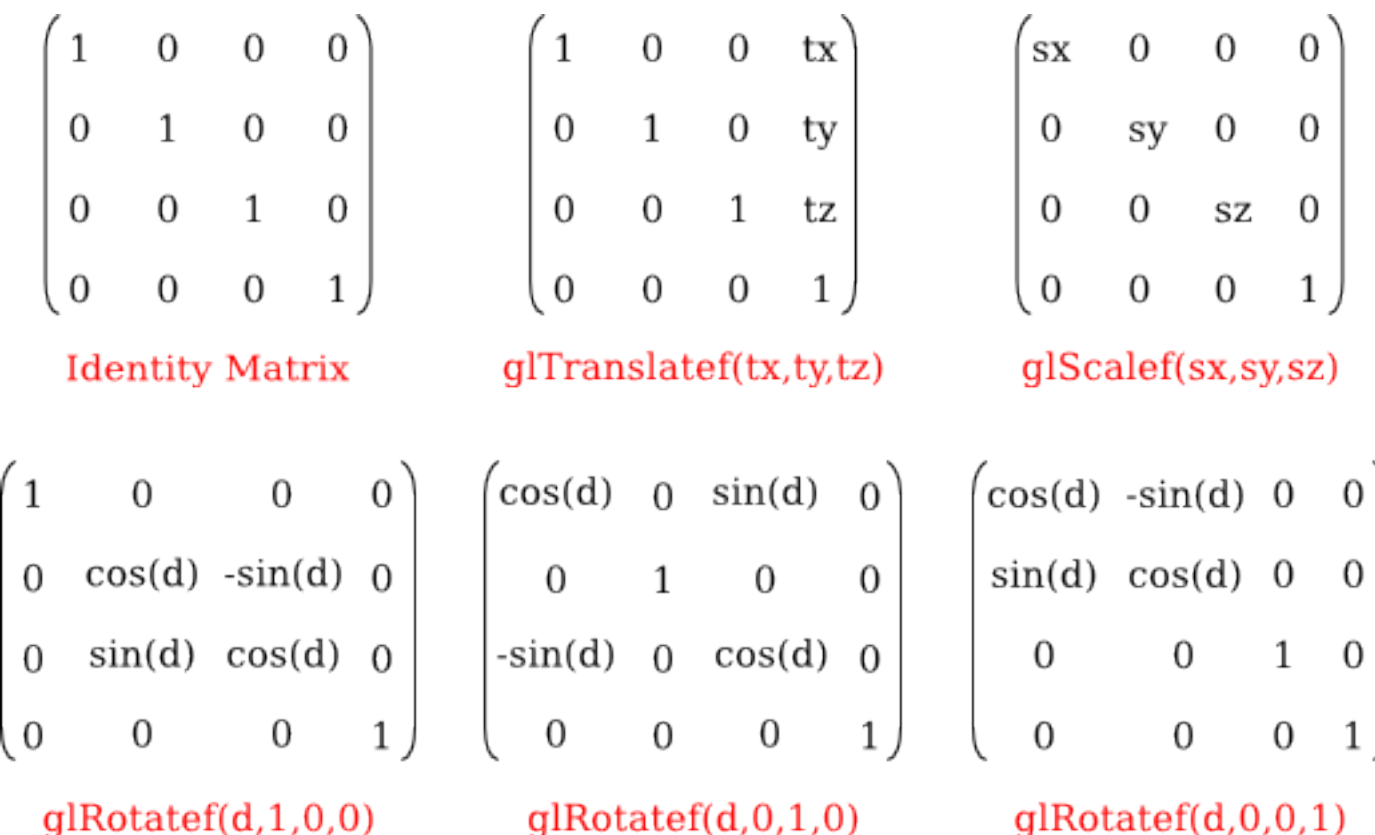

- 
- 
- 

• Euler angles **Company** Roll – around forward direction • Angle Axis **Pitch – around right direction** • Quaternions **Yaw** – around up direction

• In Unity

transform.Rotate(x, y, z))  $\qquad$  - Euler angles in order x,y,z

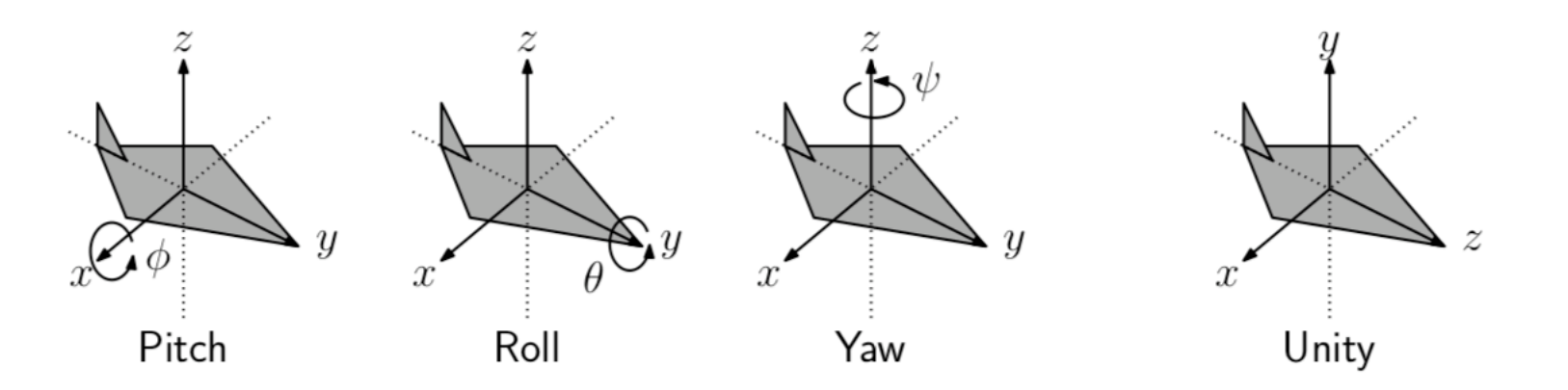

- 
- 
- 

• Euler angles **Company** Roll – around forward direction • Angle Axis **Pitch – around right direction** • Quaternions **Yaw** – around up direction

• In Unity

transform.Rotate(x, y, z))  $\qquad$  - Euler angles in order x,y,z

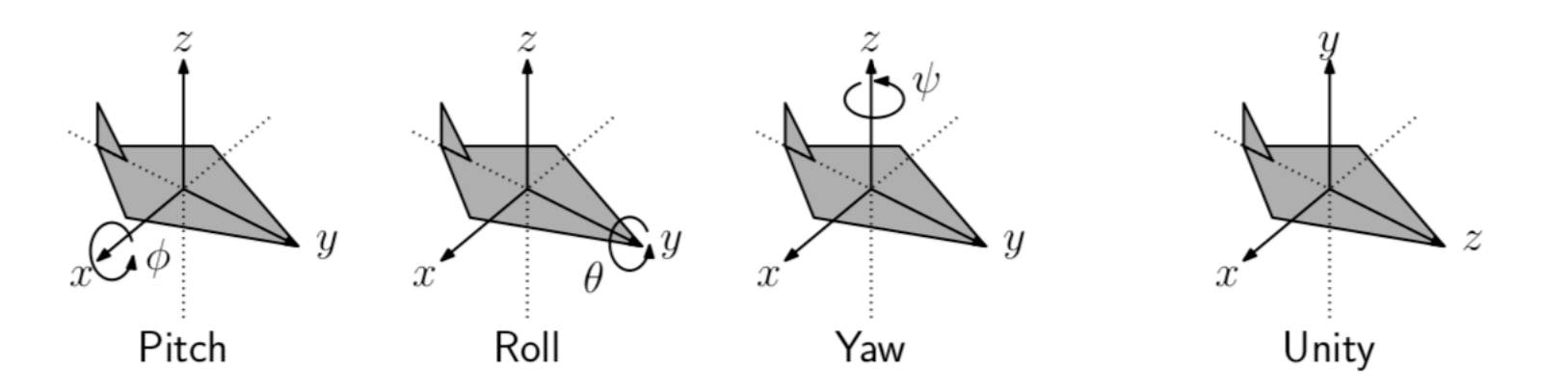

• Angle Axis

#### **Quaternion.AngleAxis**

public static *Quaternion* AngleAxis(float angle, Vector3 axis);

#### **Description**

Creates a rotation which rotates angle degrees around axis.

```
using UnityEngine;
public class Example : MonoBehaviour
    void Start()
        // Sets the transforms rotation to rotate 30 degrees around the y-axis
        transform.rotation = Quaternion.AngleAxis(30, Vector3.up);
    }
}
```
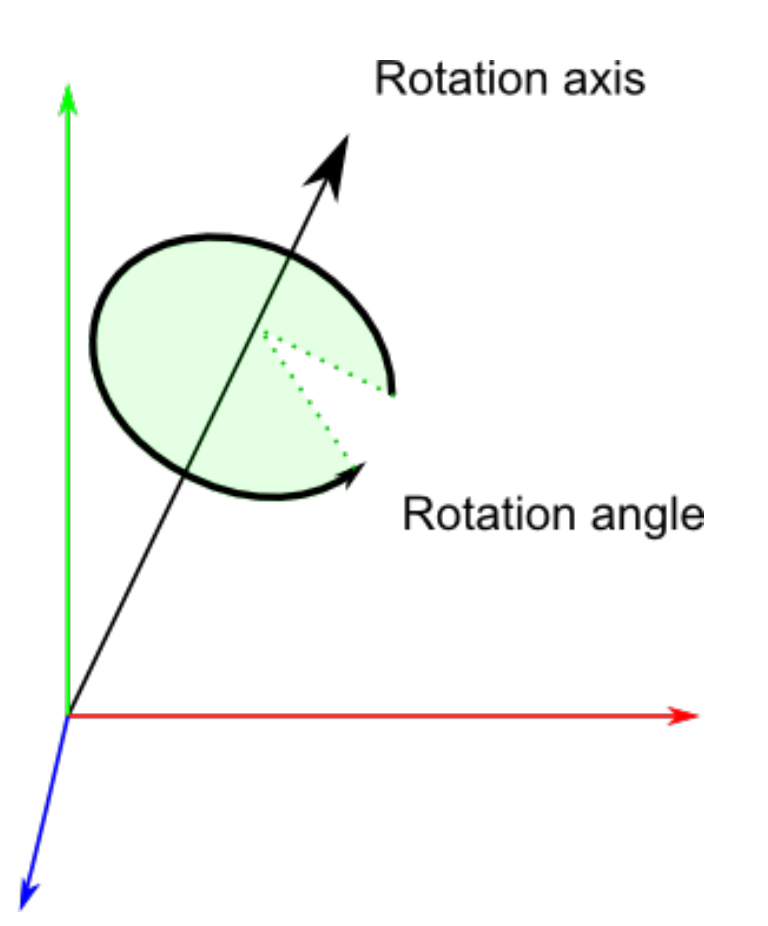

## Interpolating transformations

- Translation. Easy move v\*dt each frame
- Scale. Easy scale by s\*dt each frame
- Interpolating rotations? Harder
	- Interpolate Euler angles? Doesn't work well
	- Interpolate Axis Angle? Better
	- Interpolate Quaternions? Best Why Unity uses them.

#### **Quaternion.Slerp**

public static Quaternion Slerp(Quaternion a, Quaternion b, float t);

#### **Description**

Spherically interpolates between a and b by t. The parameter t is clamped to the range [0, 1].

```
// Interpolates rotation between the rotations "from" and "to"
// (Choose from and to not to be the same as
// the object you attach this script to)
using UnityEngine;
using System. Collections;
public class ExampleClass : MonoBehaviour
\{public Transform from;
    public Transform to;
    private float timeCount = 0.0f;
    void Update()
    \{transform.rotation = Quaternion.Slerp(from.rotation, to.rotation, timeCount);
        timeCount = timeCount + Time.delamine;\}
```
• Angle Axis

#### **Quaternion.AngleAxis**

public static *Quaternion* AngleAxis(float angle, Vector3 axis);

#### **Description**

Creates a rotation which rotates angle degrees around axis.

```
using UnityEngine;
public class Example : MonoBehaviour
    void Start()
        // Sets the transforms rotation to rotate 30 degrees around the y-axis
        transform.rotation = Quaternion.AngleAxis(30, Vector3.up);
    }
}
```
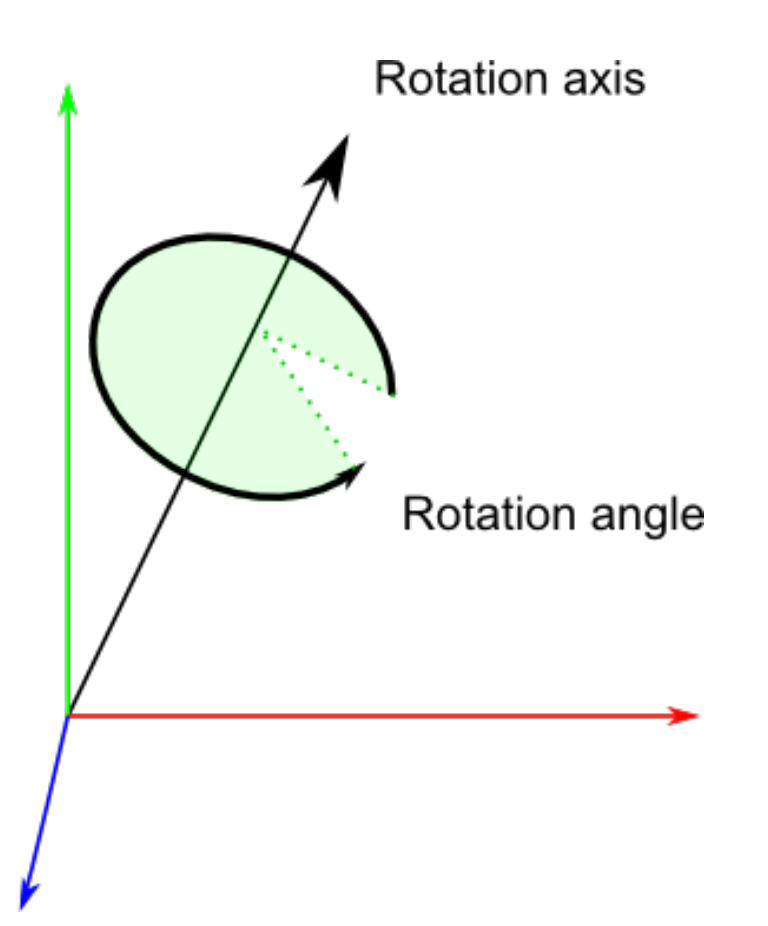

## Interpolating transformations

- Translation. Easy move v\*dt each frame
- Scale. Easy scale by s\*dt each frame
- Interpolating rotations? Harder
	- Interpolate Euler angles? Doesn't work well
	- Interpolate Axis Angle? Better
	- Interpolate Quaternions? Best Why Unity uses them.

#### **Quaternion.Slerp**

public static Quaternion Slerp(Quaternion a, Quaternion b, float t);

#### **Description**

Spherically interpolates between a and b by t. The parameter  $t$  is clamped to the range [0, 1].

```
// Interpolates rotation between the rotations "from" and "to"
// (Choose from and to not to be the same as
// the object you attach this script to)
using UnityEngine;
using System. Collections;
public class ExampleClass : MonoBehaviour
\{public Transform from;
    public Transform to;
    private float timeCount = 0.0f;
    void Update()
    \{transform.rotation = Quaternion.Slerp(from.rotation, to.rotation, timeCount);
        timeCount = timeCount + Time.delamine;J.
}
```
## Readings

• David Mount's lectures on Geometry and Geometric Programming